## **E-Mail einrichten**

Einfache Anleitung von Swisscom für viele E-Mailprogramme [http://smtphelp.bluewin.ch/swisscomdtg/de/setup\\_imap/?](http://smtphelp.bluewin.ch/swisscomdtg/de/setup_imap/)

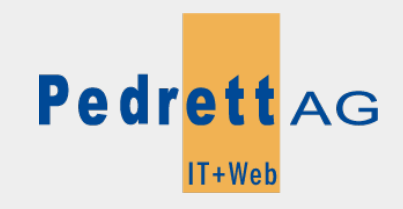

Dieses Dokument stammt aus dem Wiki der Pedrett IT+Web AG. Unter Berücksichtigung der [Nutzungsbedingungen](http://wiki.pitw.ch/doku.php/info:nutzungsbedingungen) ist eine Weiterverbreitung des Inhalts erlaubt, solange die [Pedrett IT+Web AG](http://www.pitw.ch) als Autor genannt wird.

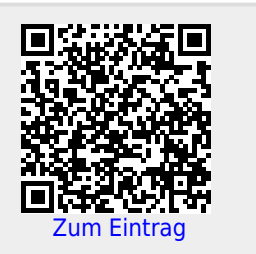